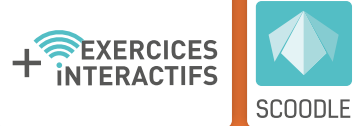

6

# EMPREINTES

COLLECTION D'ÉVEIL POUR LA 6e PRIMAIRE

Nicolas Cornil / Christel Sánchez Martínez EPC : Annie Petit / Isabelle Procureur

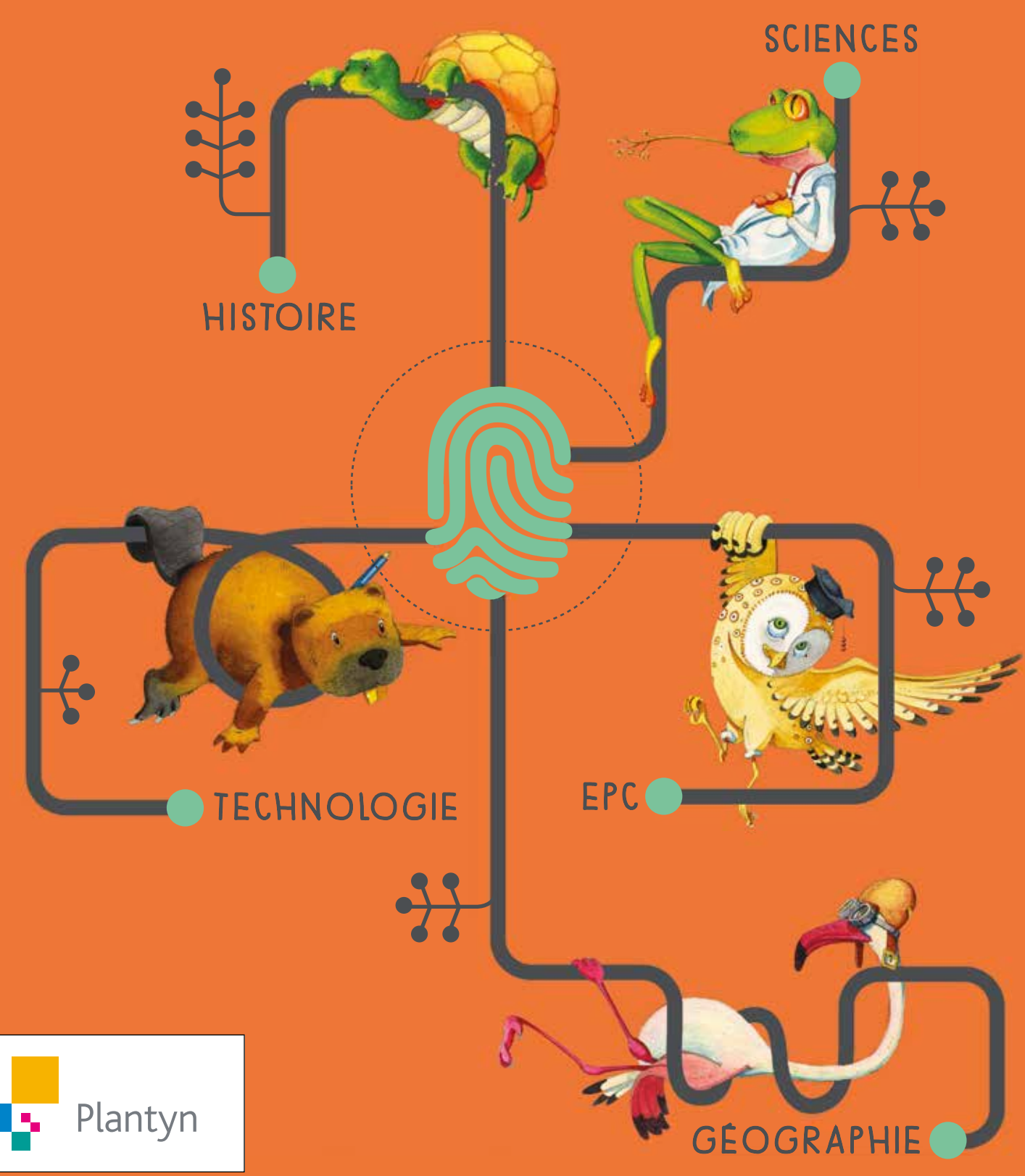

### **Plantyn vous facilite la vie !**

Cette collection contient du contenu spécialement dédié aux enseignants, pour vous aider au quotidien.

- Un fichier d'activités 100 % numérique reprenant les activités et évaluations liées à chaque leçon ainsi que les activités artistiques.
- Des fiches de préparation : planification annuelle et pour chaque leçon, références aux prescrits (socles et programmes), conseils méthodologiques, prolongements, etc.
- Les corrigés des activités et évaluations
- Des vidéos
- Une boite à outils (jeux, photos, annexes...)
- Le manuel numérique à utiliser sur TBI ou avec un simple projecteur

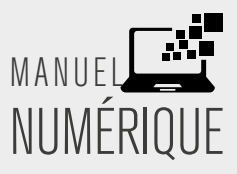

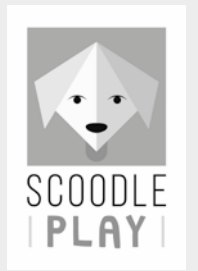

### Votre plateforme d'exercices interactifs pour l'enseignement primaire !

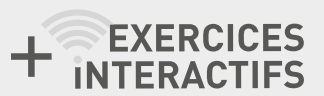

Sur Scoodle Play, retrouvez des exercices interactifs ciblés par année, sur trois niveaux de différenciation.

Un seul but pour vos élèves : réaliser des exercices à la perfection pour permettre à leur avatar d'avoir une santé au TOP !

### www.scoodleplay.be

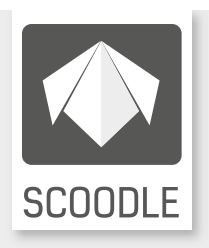

Scoodle, c'est la porte d'entrée pour tout le contenu lié à votre collection mais ça ne s'arrête pas là.

### Scoodle, c'est LA plateforme qui facilite la vie des enseignants.

Vous pouvez y gérer vos classes, vos leçons, votre horaire, votre agenda et cela gratuitement.

Rejoignez nos milliers d'utilisateurs Scoodle et créez-vous un compte ! C'est simplissime !

### **Comment y accéder ?**

Vous utilisez Empreintes avec vos élèves ? L'accès au Guide + est inclus avec cette méthode.

Une licence annuelle 100 % numérique vous permet un accès illimité à tout le matériel listé ci-dessus et à Scoodle Play, à l'école et à domicile, sur pc/mac, tablette, etc. via www.scoodle.be.

Pour y accéder, complétez le formulaire d'inscription disponible sur www.plantyn.com.

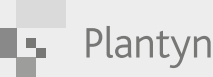

www.plantyn.com 0800/99 084 - service@plantyn.com

### Pour vous, enseignant !

# EMPREINTES COLLECTION D'ÉVEIL POUR LA 6e PRIMAIRE

Nicolas Cornil / Christel Sánchez Martínez EPC : Annie Petit / Isabelle Procureur

6

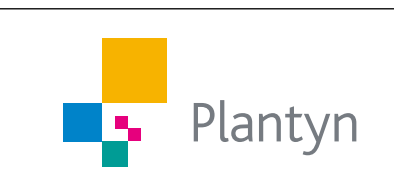

Pour te permettre une lecture plus fluide et plus rapide, nous avons décidé de ne pas appliquer systématiquement la féminisation des mots. Concrètement, nous ne noterons pas « les enseignant.e.s » ou les « enseignant(e)s » mais « les enseignants ». Le féminin sera toujours sous-entendu.

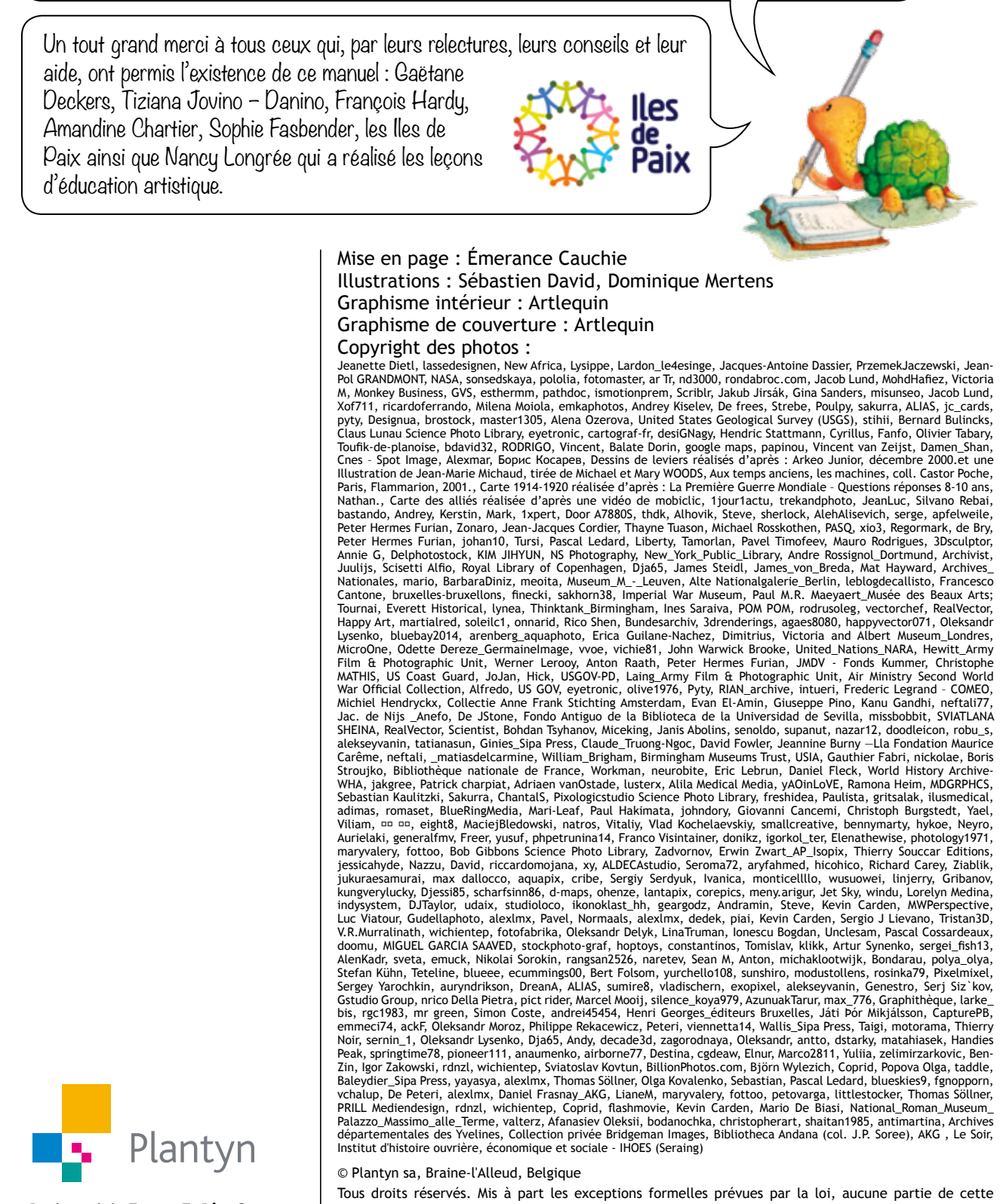

Boulevard de France 7, Bât. C 1420 Braine-l'Alleud T 0800 99 084 service@plantyn.com www.plantyn.com

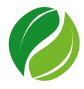

*Cet ouvrage a été imprimé sur du papier d'origine responsable.*

ISBN 978-2-8010-0771-6 EPRE60L/001-01 D2020/0120/077

en ligne de compte en tant qu'ayant droit, il est invité à s'adresser à l'éditeur.

nouvelle orthographe dans leurs publications.

Le photocopillage menace l'avenir du livre !

Conformément à la circulaire n°2475 émise le 25/09/2008, les Éditions Plantyn ont décidé d'appliquer la

publication ne peut être reproduite, stockée dans une base de données ou retransmise publiquement, sous quelque forme ou de quelque manière que ce soit, sans l'autorisation écrite préalable de l'éditeur.

L'éditeur s'est efforcé d'identifier tous les détenteurs de droits. Si malgré cela, quelqu'un estime entrer

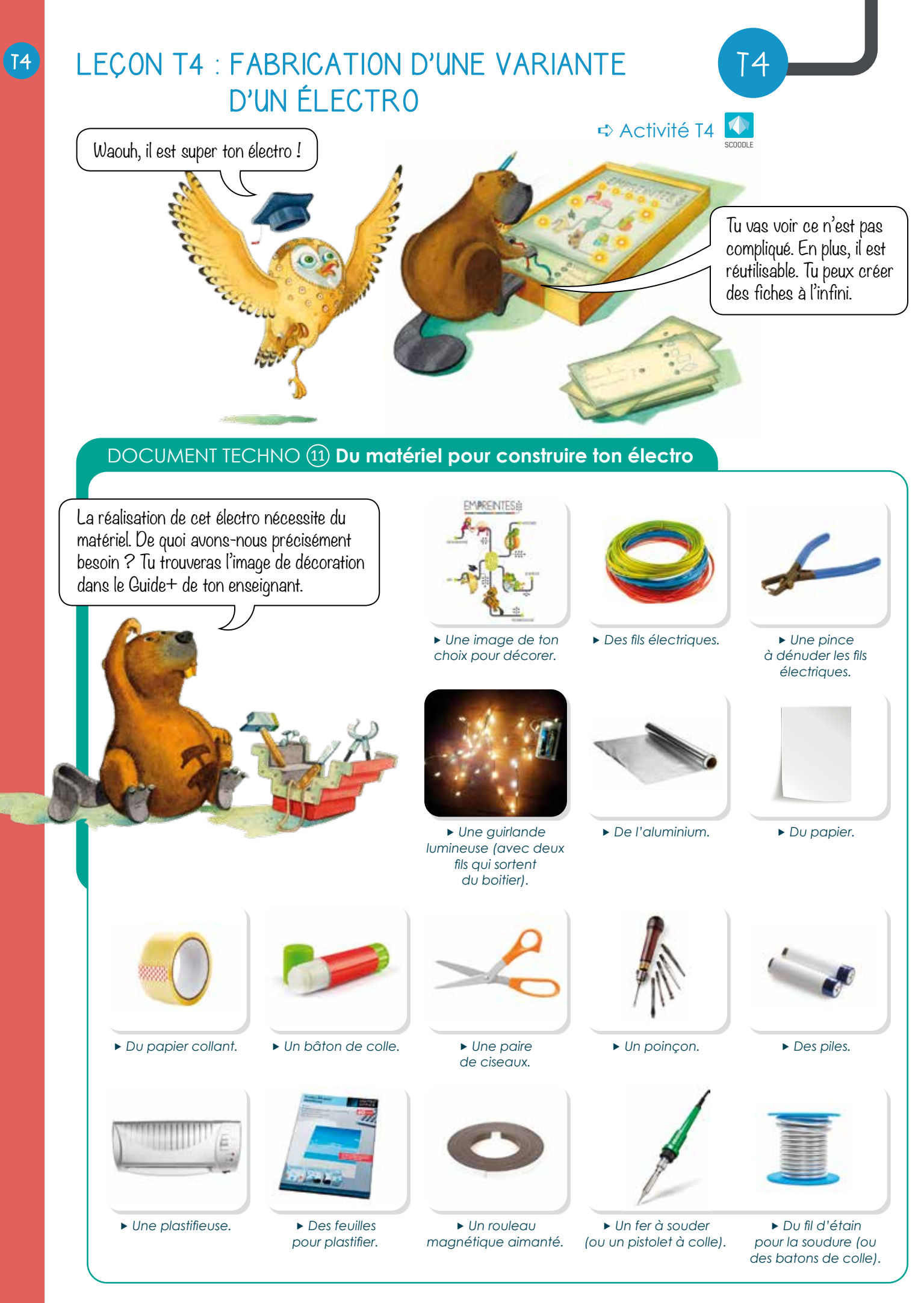

178 Techno - Thème 2 : La démarche scientifique au travers d'un jeu

## Techno - Thème 2 : La démarche scientifique au travers d'un jeu **179**

### DOCUMENT TECHNO 12 **Les étapes pour construire la plaquette lumineuse de ton électro**

Tu vas voir, ton électro est constitué de deux parties : • la plaquette lumineuse et • les fiches.

- 1 Choisis une image et demande à ton professeur de l'imprimer en couleurs.
	- Plastifie cette image avec l'aide de ton enseignant pour la protéger et éviter qu'elle ne s'abime à l'usure. <sup>2</sup>
- Colle de l'aluminium derrière ton image à présent plastifiée. 3

- Compte les leds qui se trouvent sur ta guirlande lumineuse. La guirlande, utilisée ici, compte 20 leds. <sup>4</sup>
- Choisis les endroits à percer, avec le poinçon, pour laisser passer la lumière de chaque led. Le nombre de trous doit être égal au nombre de leds de la guirlande. Attention, sur la guirlande, mesure la longueur entre deux leds. Veille constamment à cette longueur lorsque tu perces ton image. La longueur entre les leds de la guirlande, utilisée ici, est de 10 cm. 5
- 6 Retourne à nouveau ton image. Tu as la face avec l'aluminium devant toi. Place le boitier de la guirlande vers le bas de ton image pour saisir plus facilement les fils. Colle le boitier et assure-toi que les fils que tu raccorderas soient bien dirigés vers le bas.

Colle les leds sur l'aluminium en commençant par le début de ta guirlande. Chaque led doit être bien mise sur le trou. Plie le fil de la guirlande, si nécessaire, pour placer plus facilement les leds. Arrange-toi pour terminer en bas de la feuille. Utilise le papier collant (avec modération). 7

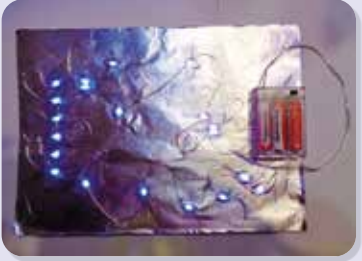

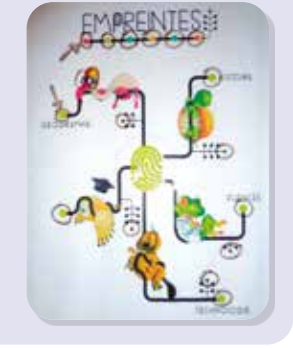

00000

EB<sub>3</sub>

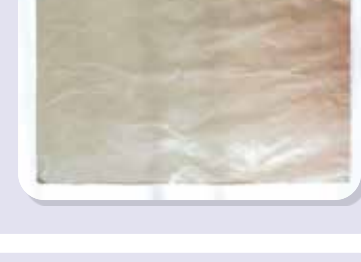

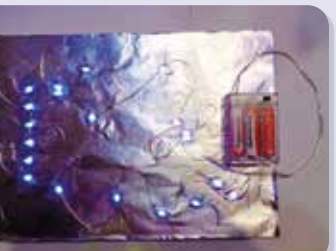

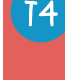

8) Maintenant que tout est en place, occupe-toi de la guirlande lumineuse. Allume-la. Sépare le fil de ta guirlande en deux. Saisis un des deux fils qui sortent du boitier et coupe-le. Ta guirlande vient à cet instant de s'éteindre.

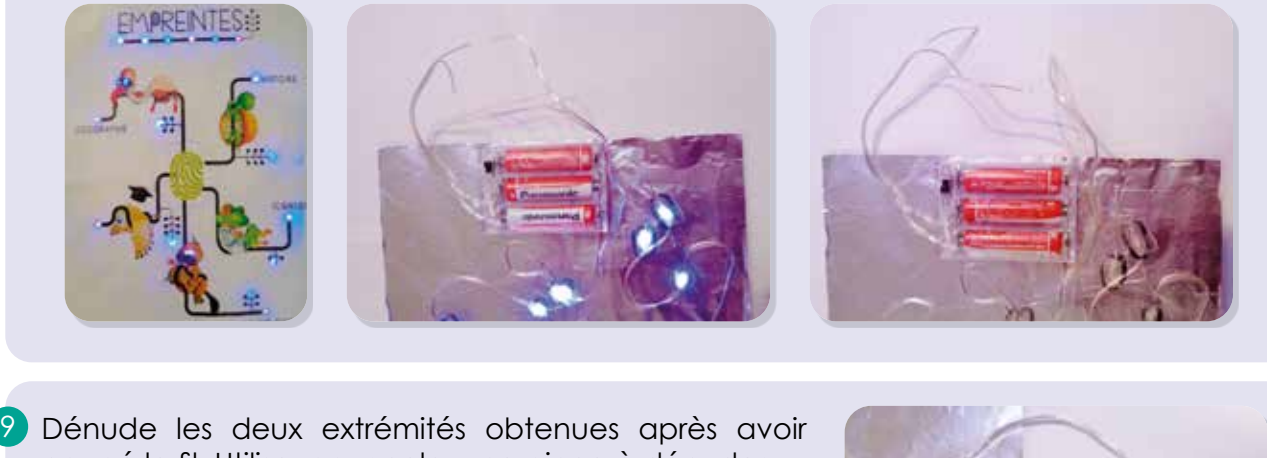

coupé le fil. Utilise, pour cela, une pince à dénuder.

T4

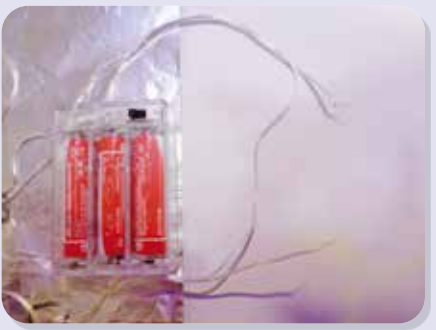

10 Prends deux nouveaux fils électriques d'une longueur d'environ 15 cm.

11 Dénude les deux extrémités de chaque fil avec la pince à dénuder.

**12** Si ton fil électrique se compose de plusieurs filaments de cuivre, tourne-les avec ceux du nouveau fil. Réalise la même opération avec l'autre extrémité et le deuxième fil.

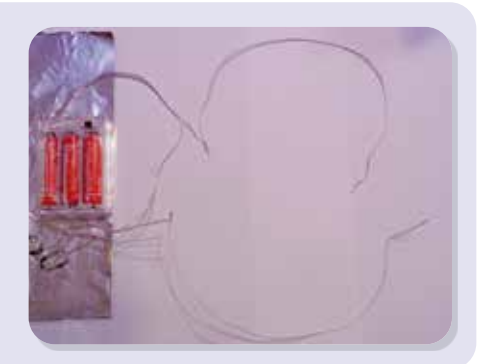

**13** Ceci est une étape facultative. Demande à ton professeur d'utiliser le fer à souder (ou pistolet à colle en faisant bien attention que les fils soient reliés) pour faire fondre de l'étain sur les fils que tu as raccordés. Cela devrait bien les faire tenir. Attention, le fer à souder est très chaud et dangereux, ne l'utilise pas. Seul ton enseignant peut se charger de cette étape.

Tu as bientôt terminé ton électro, mais il te reste encore la réalisation des fiches. Lis le document suivant.

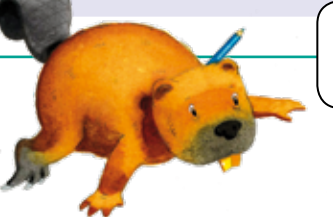

Chouette, maintenant on va créer les fiches !

#### DOCUMENT TECHNO 13 **Les étapes pour réaliser une fiche de questions** Recherche d'abord une question sur un thème qui te plait ainsi que la réponse. Recherche également trois autres mauvaises réponses. Découpe trois fiches de papier et une fiche d'aluminium rectangulaires de 20 cm de longueur sur 8 cm de largeur. Cette fiche est disponible sur le Guide + de ton enseignant. <sup>2</sup> 3 Sur la première fiche, essaie de penser au Othwer placement de ta question et de tes réponses. À lomment se monine la<br>maxette de technologie? O Forston côté de chaque question et de chaque réponse, tu Oducy devras avoir un trou (environ 0,5 cm de diamètre). O Victor Découpe soigneusement les différents trous avec 4 O thrill un poinçon. O Fonti-di Comment se monne la manutte de technologie? O divery O Victor 5) Place la fiche que tu viens de réaliser sur l'autre **O** thriv fiche encore vierge. Avec un crayon, colorie les · Forston Comment remonue la trous. marsette de technologie? @ direty @ Victor Tu as maintenant l'emplacement exact des trous 6sur ton autre fiche. Il est temps de coller une bande d'aluminium qui ira du trou de la question jusqu'au trou de la bonne réponse. Découpe ensuite un morceau d'aluminium et colle-le sur les trous des mauvaises réponses. Utilise du papier collant pour t'aider. 8) Une fois que tout est collé, colle la fiche avec O thrill la question et les réponses sur la fiche vierge, Comment re monne la O Respirat en veillant à bien faire correspondre les trous. manuelle de technologie? **O** diverge Normalement, tu devrais voir de l'aluminium dans O Victor les différents trous. 9) À l'arrière de la fiche blanche, colle la fiche d'aluminium. Sur cette fiche d'aluminium, viens coller ta 4<sup>e</sup> fiche blanche.

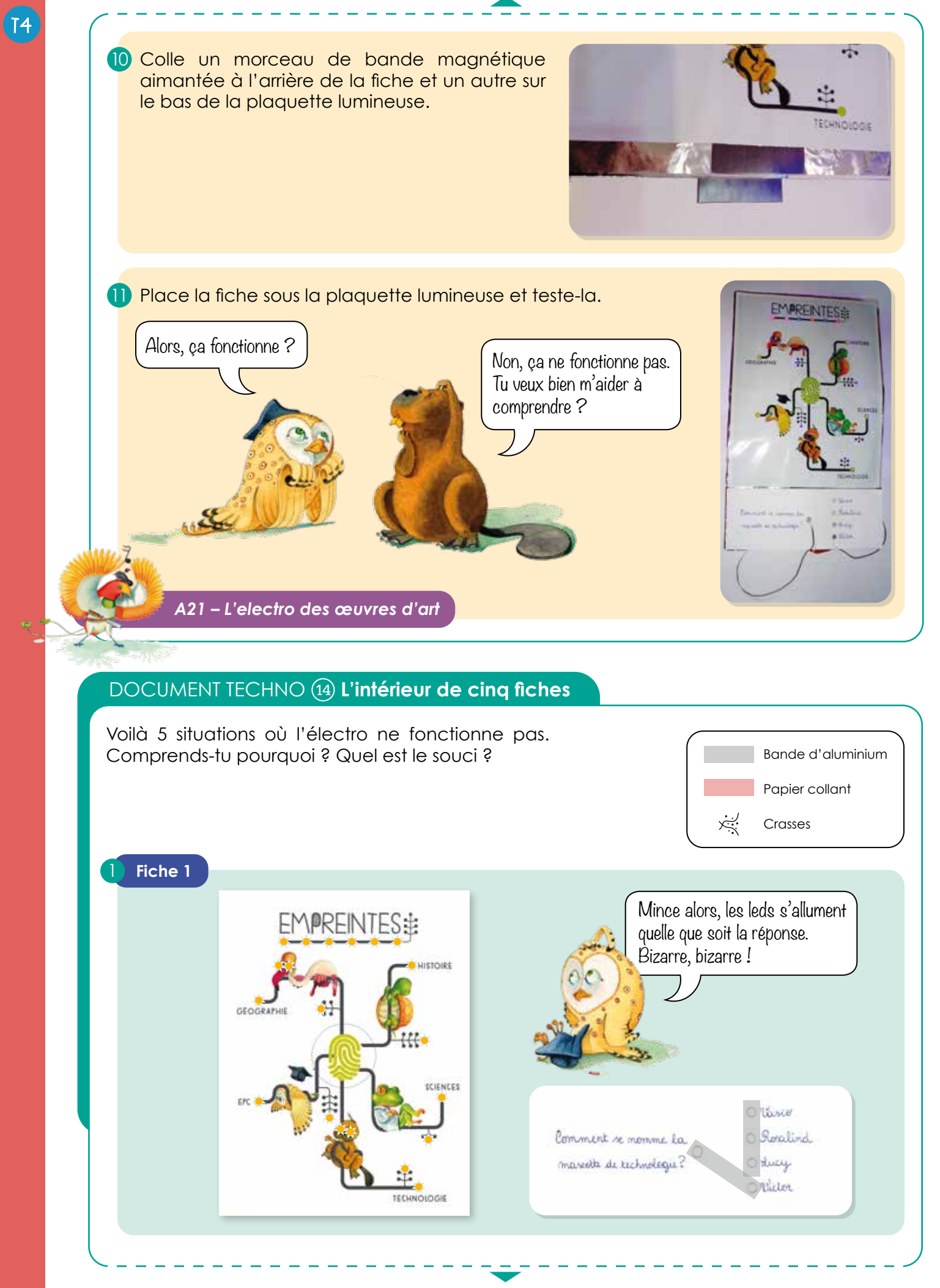

182 Techno - Thème 2 : La démarche scientifique au travers d'un jeu

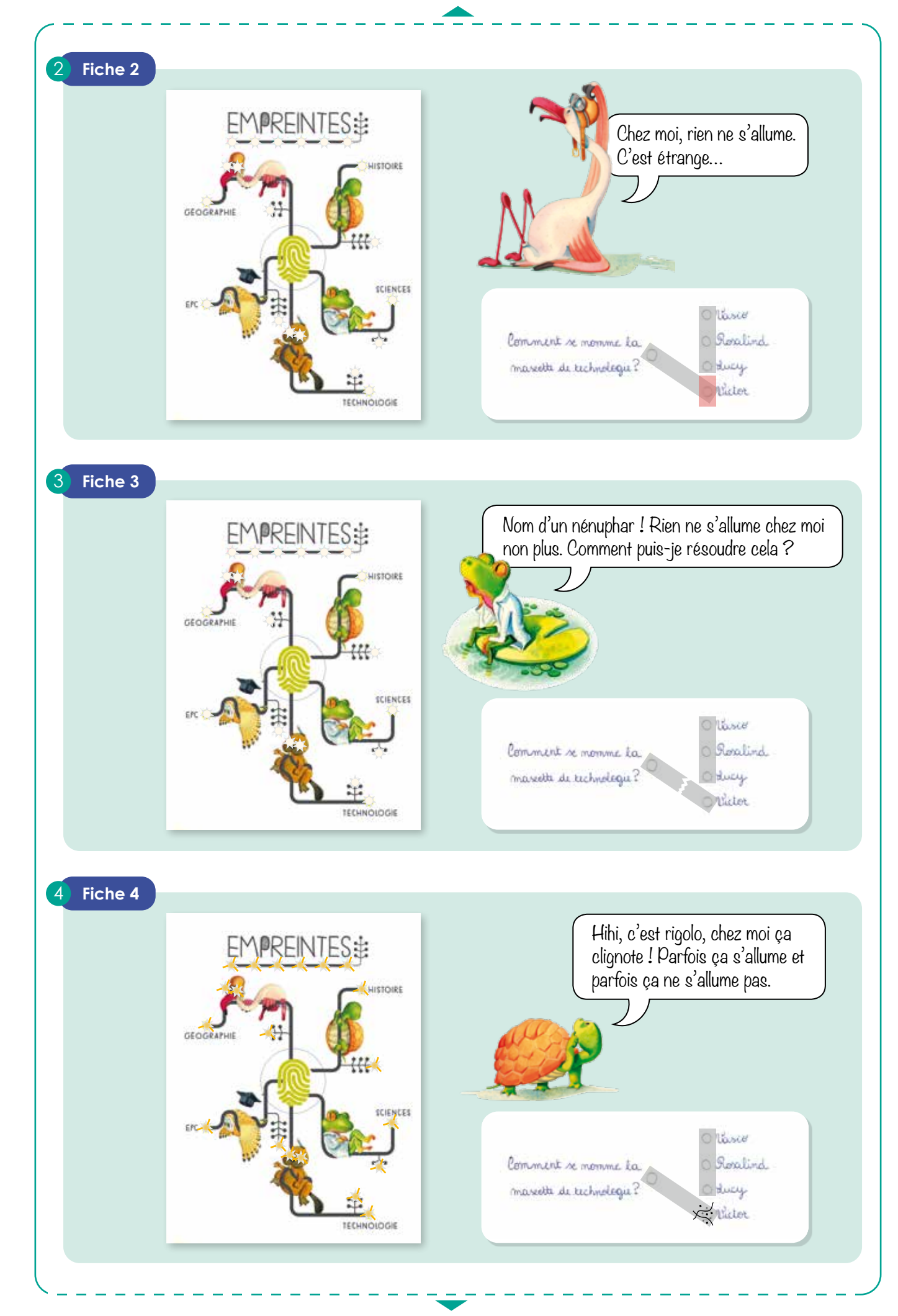

5 **Fiche 5** Ça alors, chez moi, ça s'allume **PREINTES:E** mais pas avec la bonne réponse ! Victor, je pense qu'on **LISTORES** va avoir besoin de tes lumières. GEOGRAPHI Nasce Sonlind Comment se monume ta maxella de lechnologie? Huch Wicket

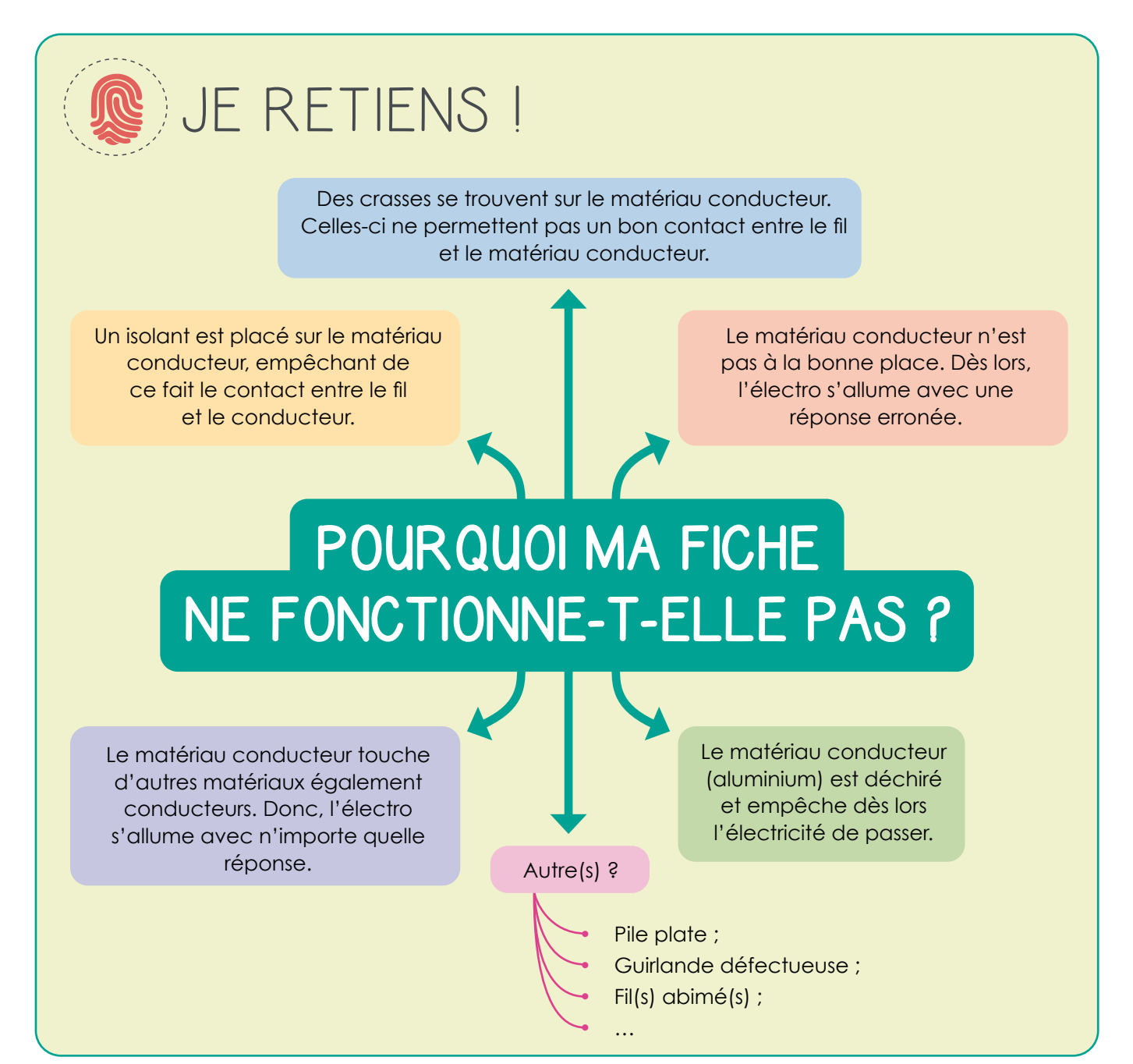

 $(T4)$ 

# EMPREINTES

**Empreintes** est LA collection d'éveil de la <sup>le</sup> à la 6<sup>e</sup> primaire. Tous les domaines de l'éveil y sont abordés dans un seul ouvrage :

- <sup>6</sup> Éveil scientifique
- Éveil historique
- Éveil géographique
- Éveil technologique
- Éducation à la philosophie et à la citoyenneté
- Éducation artistique

**Empreintes** propose, pour chaque année :

### **Pour l'élève**

Un **manuel** comprenant :

- Des documents rangés par domaine
- Des synthèses

### **Pour l'enseignant**

Un **Fichier d'activités** 100% numérique comprenant :

- Les activités liées à chaque leçon
- Des évaluations
- Les activités artistiques

Un **Guide +** en version 100% numérique comprenant :

- Les fiches prépa de chaque leçon
- Le corrigé des activités
- Le corrigé des évaluations
- Des vidéos
- Une boîte à outils comprenant des jeux, photos, annexes…
- Le manuel numérique

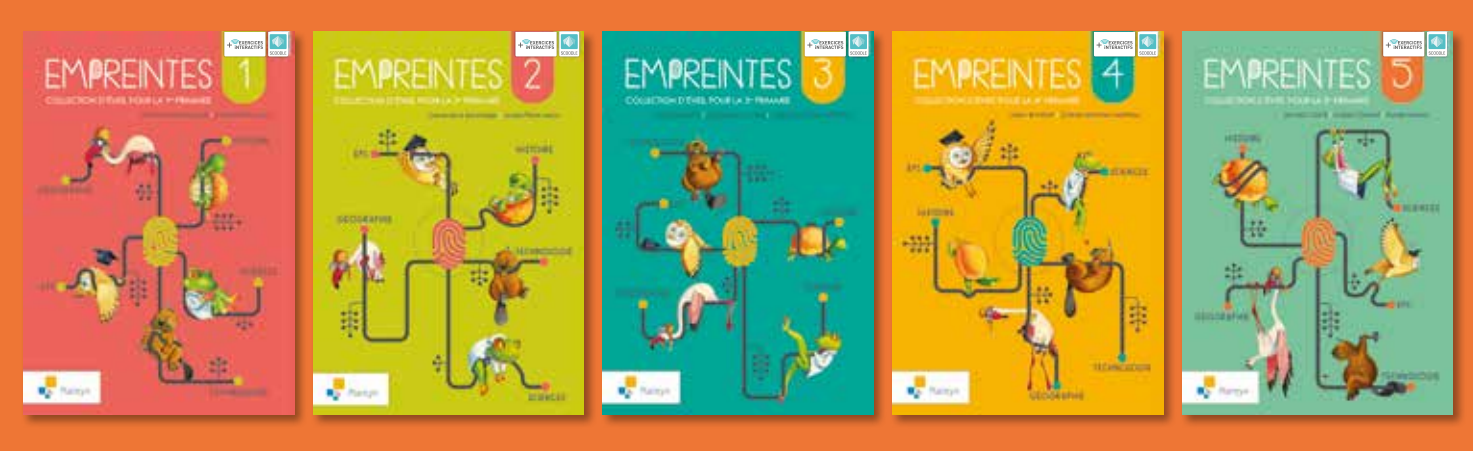

Envie d'en savoir plus ? Jetez un œil à la vidéo suivante :

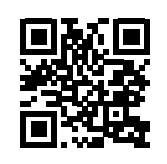

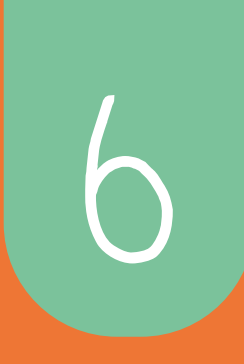

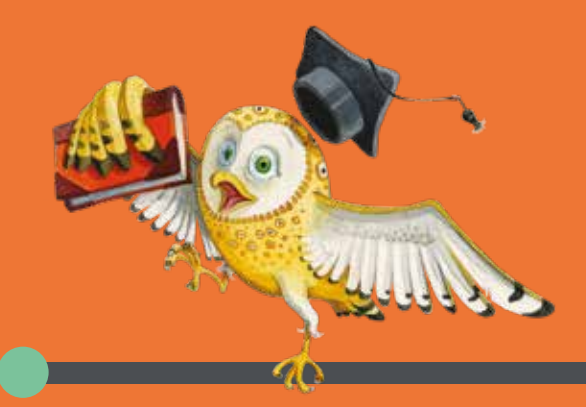

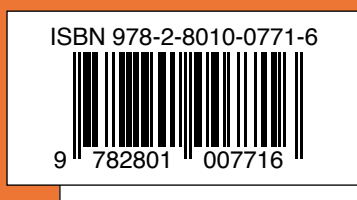